## **Register: "Vorgänge"**

Über die microtech Middleware wird die Konfiguration festgelegt, wie die Vorgänge in der Warenwirtschaft von microtech büro+ angelegt werden sollen. Auf den folgenden Seiten erhalten Sie einen detaillierten Einblick.

## **MICROTECH**

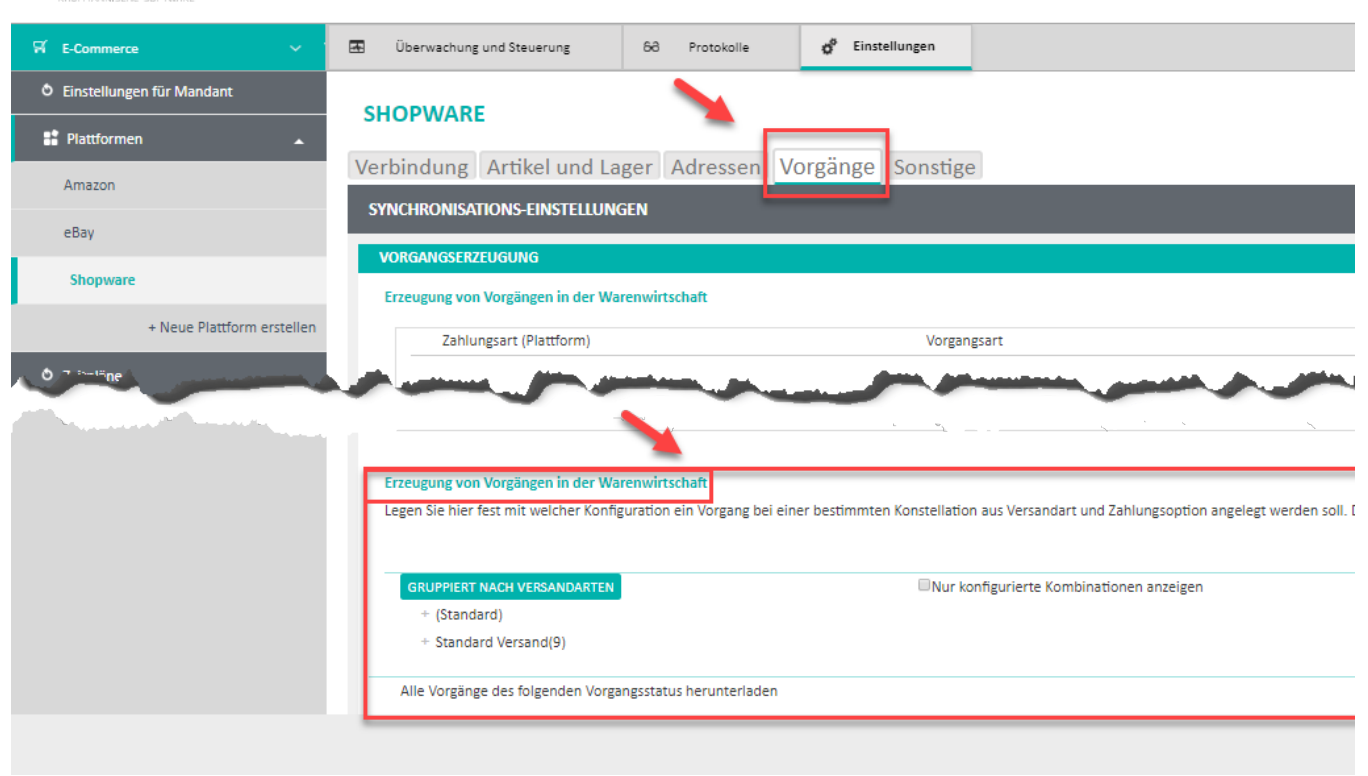

- [Vorgangserzeugung \(erweitert\)](https://hilfe.microtech.de/pages/viewpage.action?pageId=49840130)
- [Vorgangserzeugungen \(Neu\)](https://hilfe.microtech.de/pages/viewpage.action?pageId=9142756)
- [Vorgangsstatus](https://hilfe.microtech.de/display/PROG/Vorgangsstatus)